#### Introduction and Overview Novell iFolder®: Today and Tomorrow

Trent Badger Product Manager, Novell iFolder Novell, Inc.

Jared Allen Engineering Manager, Novell iFolder Novell, Inc.

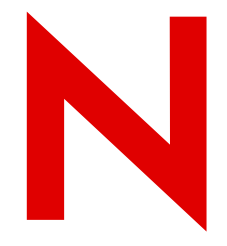

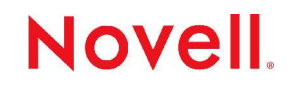

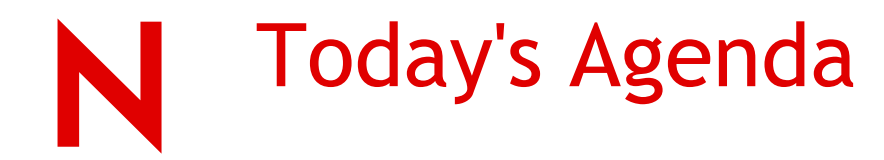

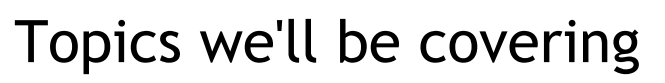

- Problems of data availability
- How Novell iFolder can help
- How Novell iFolder works/architecture
- What's coming in the next version
- How to get additional information

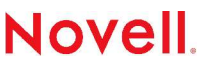

© April 25, 2005 Novell Inc.

# Problems of Data Availability

"That could be a problem..."

- Your data is everywhere and yet, frequently, not where you need it, when you *really* need it
- You save your files on your desktop computer or laptop, but they are not typically included in the corporate backup process or policy

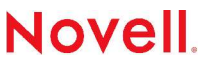

# Problems of Data Availability cont.

"That could be a problem..."

- You often end up with multiple copies of the same file and have trouble managing multiple versions
- Your local data is only accessible when you are actually at your computer

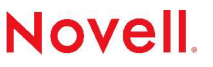

© April 25, 2005 Novell Inc.

# Where Is *Your* Corporate Data?

- 
- Regular telecommuting and remote work are becoming mainstream practices for more workers and a wide variety of job functions... Even though backing up personal files is important, if not critical, very often remote workers neglect to do this on a regular basis (if at all)<sup>1</sup>.
- By 2008, 41 million corporate employees globally will spend at least one day a week teleworking, and almost 100 million will work from home at least one day a month. The highest proportion of these will be U.S. workers<sup>2</sup>.

1. Source: A Clear Strategy Will Help IT Effectively Support Remote Workers, Forrester Research, August 2004

2. Source: Teleworking: The Quiet Revolution – by Caroline Jones, Gartner, September 17, 2004

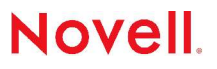

### Novell iFolder 2.1.5 to the Rescue

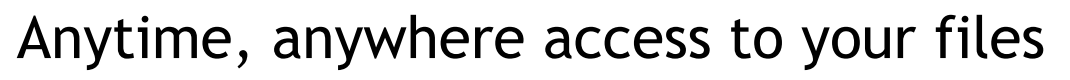

- Automatically backs up your local files to the Novell iFolder server
- Keeps data on multiple machines in sync—even across multiple operating systems
- Lets you access your files from any machine with Internet access
- Files are always safe, secure and up-to-date

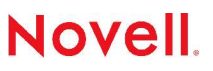

## Novell iFolder 2.1.5 Backup

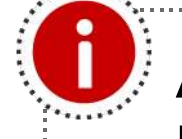

Automatically backs up your local files to the Novell iFolder server

- Files are synced with the server—in the background—while you work
- Files are encrypted during transfer and (optionally) on the Novell iFolder server
- End-user and admin-enabled policies to set syncing frequency

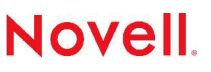

### Novell iFolder 2.1.5 Synchronization

Keeps data on multiple machines in sync—even across multiple operating systems

- When you change a file on one machine, it is automatically synced to all other machines with the same Novell iFolder account
- You can rest assured you are always working with the latest version of a file
- Novell iFolder clients available for Windows and Linux
- Tip: Use Novell iFolder to keep your Favorites menu the same on all your machines

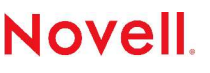

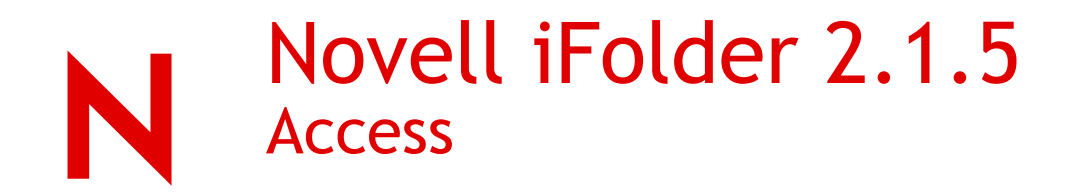

Lets you access your files from any machine with Internet access

- Access your files while on the road or at a client's site
- Lengthy VPN logins are not required
- Web access supported through NetStorage

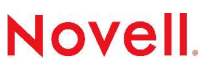

© April 25, 2005 Novell Inc.

### Novell iFolder 2.1.5 Peace of Mind

Files are always safe, secure and up-to-date

- Data encrypted during transfer and (optionally) on Novell iFolder server
- Inherent protection of data by syncing it to multiple locations
- You can rest assured you are always working with the latest version of a file
- Great help in desktop management strategy (sync local data to Novell iFolder server before rolling out new systems)

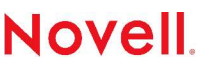

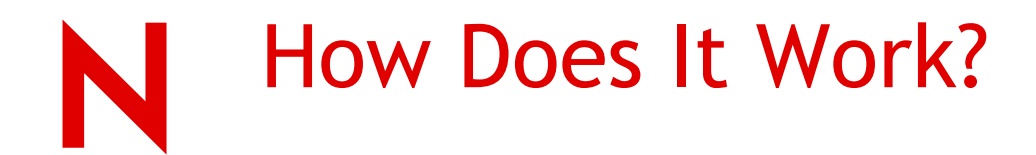

#### 1 Simply install the Novell iFolder client on any machine you use

• A single Novell iFolder is created on your local drive

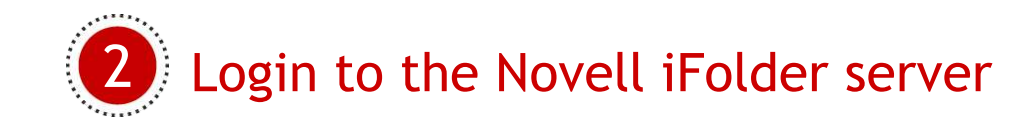

• If encryption is enabled on the server, specify a passphrase

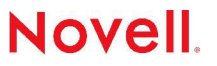

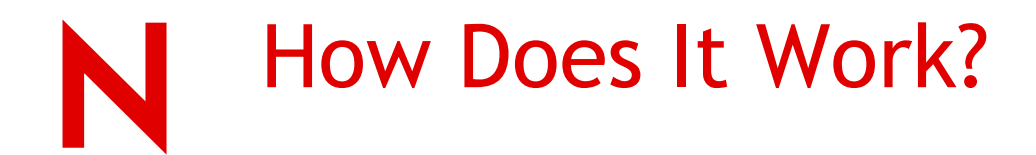

3 Open and save your files the way you normally would

> • Every time you save a file in the Novell iFolder, it is automatically synchronized to the Novell iFolder server and then to your other machines with the same account

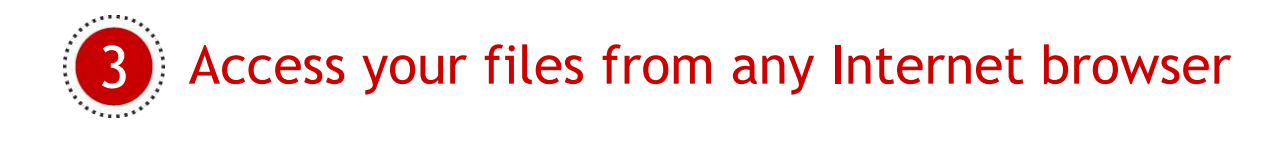

• At your company's Novell iFolder website, login and you have access to all of your files

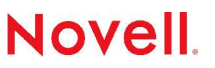

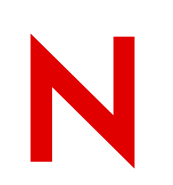

#### Novell iFolder 2.1.5 Architecture

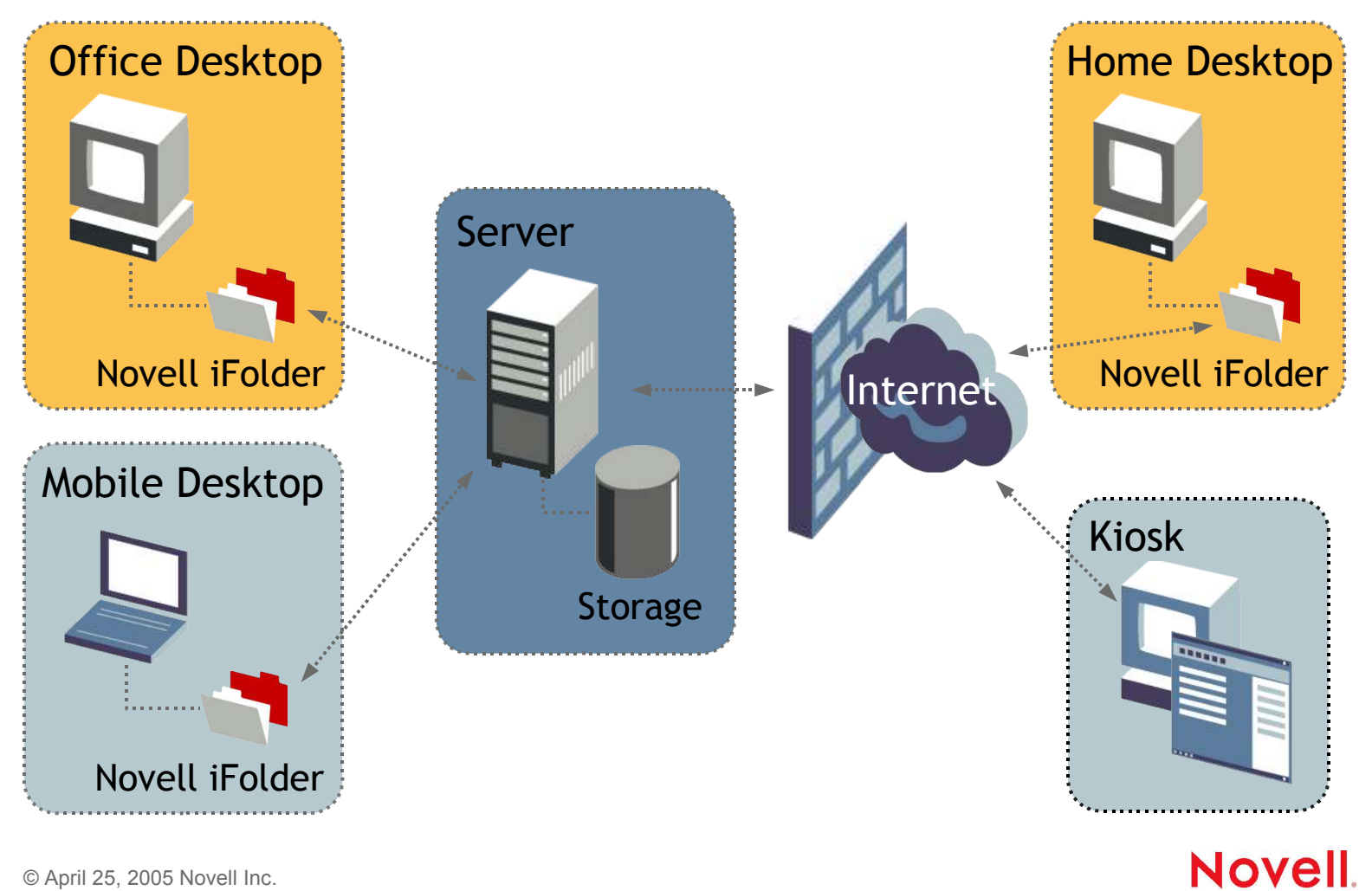

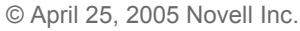

# Customer Testimonials

"Three weeks ago, I had a presentation to give for a customer. I had worked for three days on my presentation before going on the customer's site. Just before the beginning of the presentation, my laptop crashed. I was not able to recover my presentation. Thankfully, I had installed Novell iFolder on my laptop and my presentation was synchronized on the Novell iFolder server and I was able to download my presentation. The customer was very happy about my presentation and I was very happy to have installed Novell iFolder."

- Jerome Kus, Paris, France

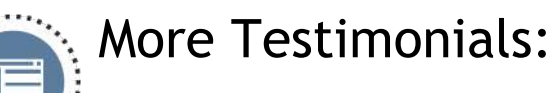

http://www.novell.com/products/ifolder/testimonials.html

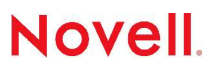

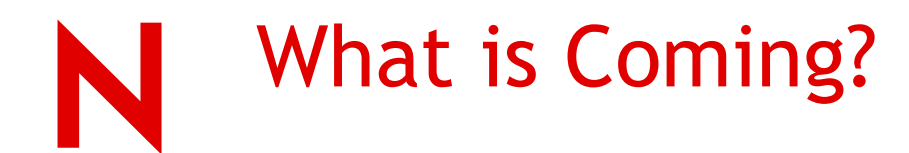

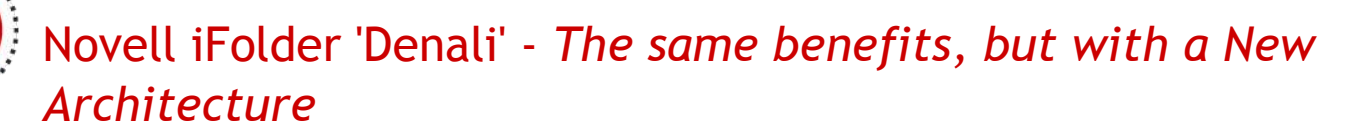

- Developed using Mono/.Net
- Web Services API (Soap) Client, Server, Administration

#### **Highlights**

- Multiple Novell iFolders
- Sharing Novell iFolders
- iManager 2.5 Administration
- Novell iFolder Backup TSA

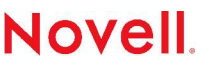

## Novell iFolder 'Denali' Feature Overview - User

### Novell iFolder Client

- Create and manage multiple Novell iFolders
- Share Novell iFolders with other users Enterprise and Workgroup
- Synchronize across multiple computers
	- Linux, Windows, or Macintosh

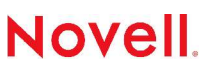

## Novell iFolder 'Denali' Feature Overview - User

## Novell iFolder Client

- File type and Size exclusion from Synchronization
- Login to multiple accounts
- Developed Open-source to include Workgroup Sharing w/out Enterprise server

## Novell iFolder 'Denali' Sharing

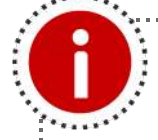

Manages the sharing of files in a team environment

- Share Novell iFolders with other users—everyone always has the latest version
- Owner controls rights (Read-only, Change, or Full Control) of shared Novell iFolder for other users
- File version conflicts automatically captured and saved for resolution

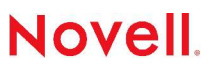

## Novell iFolder 'Denali' Works the Way You Do

#### Integrated into your "daily habitat"

- Integrated into the platform file managers on each supported platform
	- Windows Explorer
	- Linux Nautilus
	- Mac OS X Finder
- Novell iFolder files accessible via web browsers
- Directory structure is the same on all machines so you find files the same way everywhere

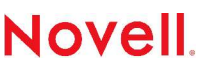

# Novell iFolder Denali - Sharing

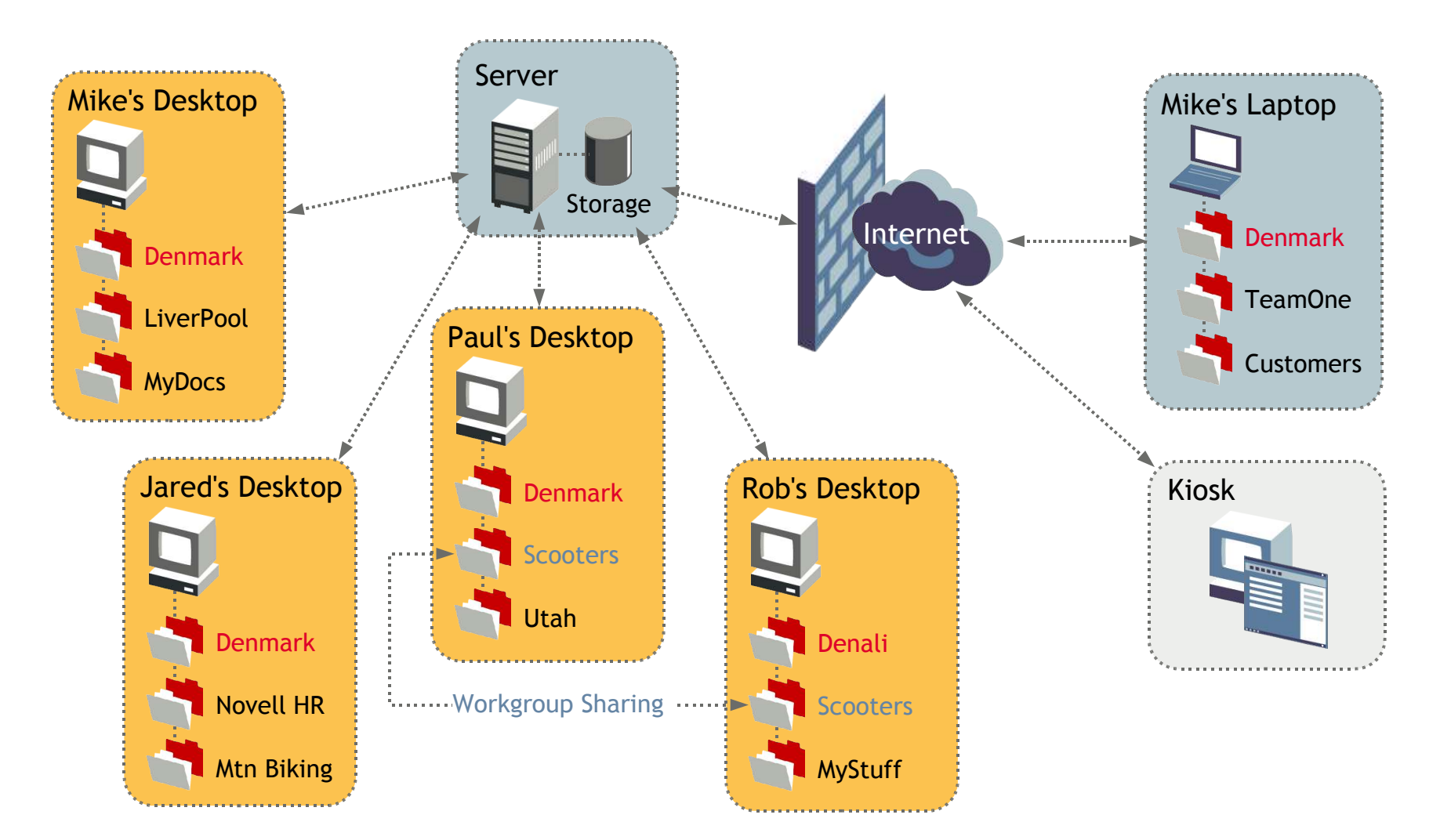

## Novell iFolder 'Denali' Feature Overview - IT

#### Administration

• Manage Novell iFolder services and users with iManager

- Roll-based Administration Help desk
- System-wide policies
	- Disk Quotas
	- File Type and Size restrictions
	- Minimum Synchronization Interval

#### **Novell**

## Novell iFolder 'Denali' Feature Overview - IT

#### Administration

• Policies can be set at individual Novell iFolder accounts

- Create multiple system-wide Novell iFolders for users
- Full system-wide backup
- Granular Restore File, Folder, User and System
- Single Server environment

#### **Novell**

# Product Demonstration

### Novell iFolder 'Denali' Futures

#### Under Consideration

- Home Directory Integration/Migration
- Disable Workgroup and Enterprise Sharing
- Sync Restriction Policies LAN/Subnet, Single PC

- NetStorage Integration
- Multi-server Novell iFolder System
- Server-side File Encryption on disk

#### Not Planned

- 2.x 3.x Migration
- Windows Server Support
- Open-source client compatibility w/Novell iFolder 2.x
- NetDrive Integration

#### **Novell**

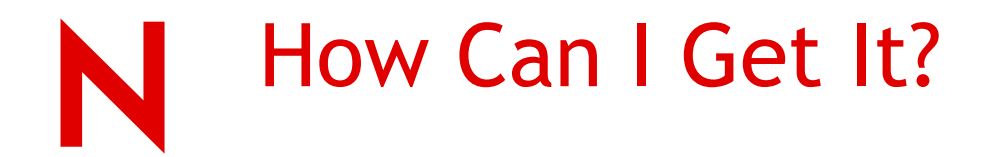

- 1. Novell iFolder 2.1.5 is included with Open Enterprise Server on the following platforms:
	- NetWare 6.5 SP3
	- Suse Linux 9.1 SP1
- 2. Novell iFolder 2.1.3 for Windows Server 2003 is included with ZENworks® Suite
- 3. Novell iFolder 2.1.2 is also available as a standalone product – for a limited time
	- \$49/user base price

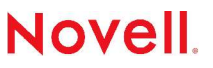

# Where Can I Get More Information?

#### Novell iFolder Product Website

(http://www.novell.com/products/ifolder)

- Marketing collateral
- Pricing information
- Product documentation/support

#### Novell iFolder Open Source Website (http://www.ifolder.com)

- Open Source Clients Windows, Linux, Mac
- Developer resources and documentation

#### Solutions Lab

- Novell iFolder 2.1.5 demo
- Novell iFolder 'Denali' demo

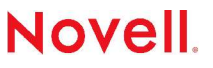

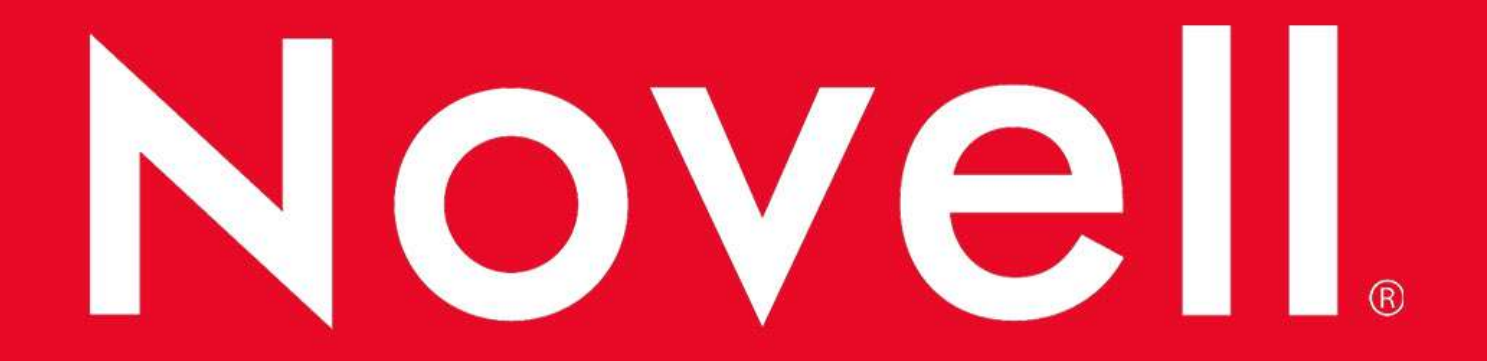

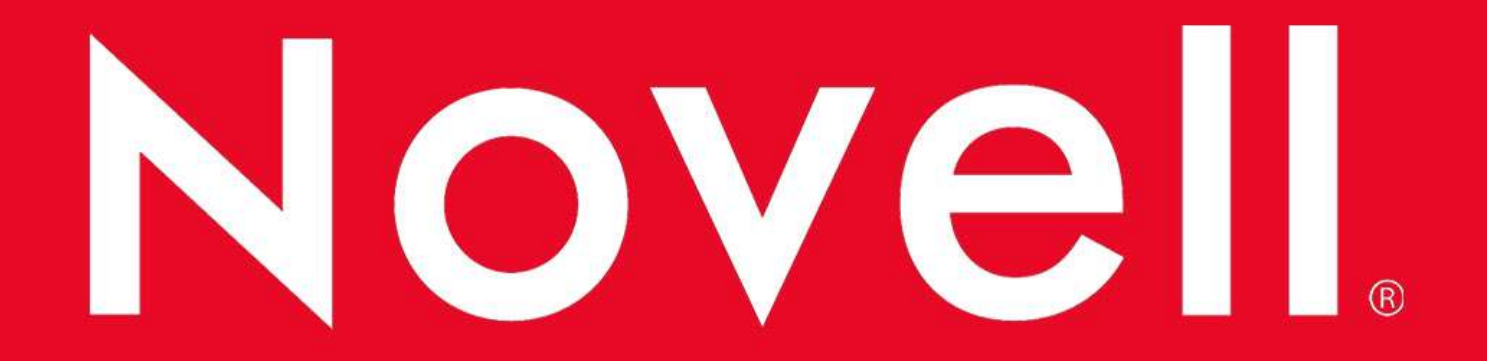

#### **General Disclaimer**

This document is not to be construed as a promise by any participating company to develop, deliver, or market a product. Novell, Inc., makes no representations or warranties with respect to the contents of this document, and specifically disclaims any express or implied warranties of merchantability or fitness for any particular purpose. Further, Novell, Inc., reserves the right to revise this document and to make changes to its content, at any time, without obligation to notify any person or entity of such revisions or changes. All Novell marks referenced in this presentation are trademarks or registered trademarks of Novell, Inc. in the United States and other countries. All thirdparty trademarks are the property of their respective owners.

No part of this work may be practiced, performed, copied, distributed, revised, modified, translated, abridged, condensed, expanded, collected, or adapted without the prior written consent of Novell, Inc. Any use or exploitation of this work without authorization could subject the perpetrator to criminal and civil liability.

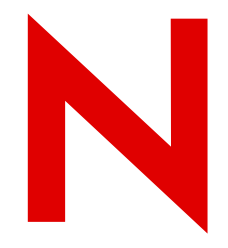

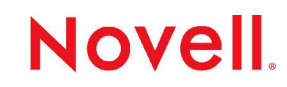

#### **General Disclaimer**

This document is not to be construed as a promise by any participating company to develop, deliver, or market a product. Novell, Inc., makes no representations or warranties with respect to the contents of this document, and specifically disclaims any express or implied warranties of merchantability or fitness for any particular purpose. Further, Novell, Inc., reserves the right to revise this document and to make changes to its content, at any time, without obligation to notify any person or entity of such revisions or changes. All Novell marks referenced in this presentation are trademarks or registered trademarks of Novell, Inc. in the United States and other countries. All thirdparty trademarks are the property of their respective owners.

No part of this work may be practiced, performed, copied, distributed, revised, modified, translated, abridged, condensed, expanded, collected, or adapted without the prior written consent of Novell, Inc. Any use or exploitation of this work without authorization could subject the perpetrator to criminal and civil liability.

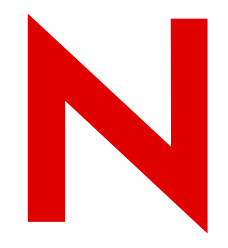

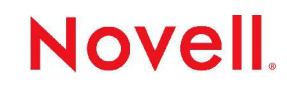